$<<$ C++Builder 6

 $<<$ C++Builder 6

- 13 ISBN 9787113050191
- 10 ISBN 7113050190

出版时间:2003-2

页数:818

字数:1267000

extended by PDF and the PDF

http://www.tushu007.com

, tushu007.com

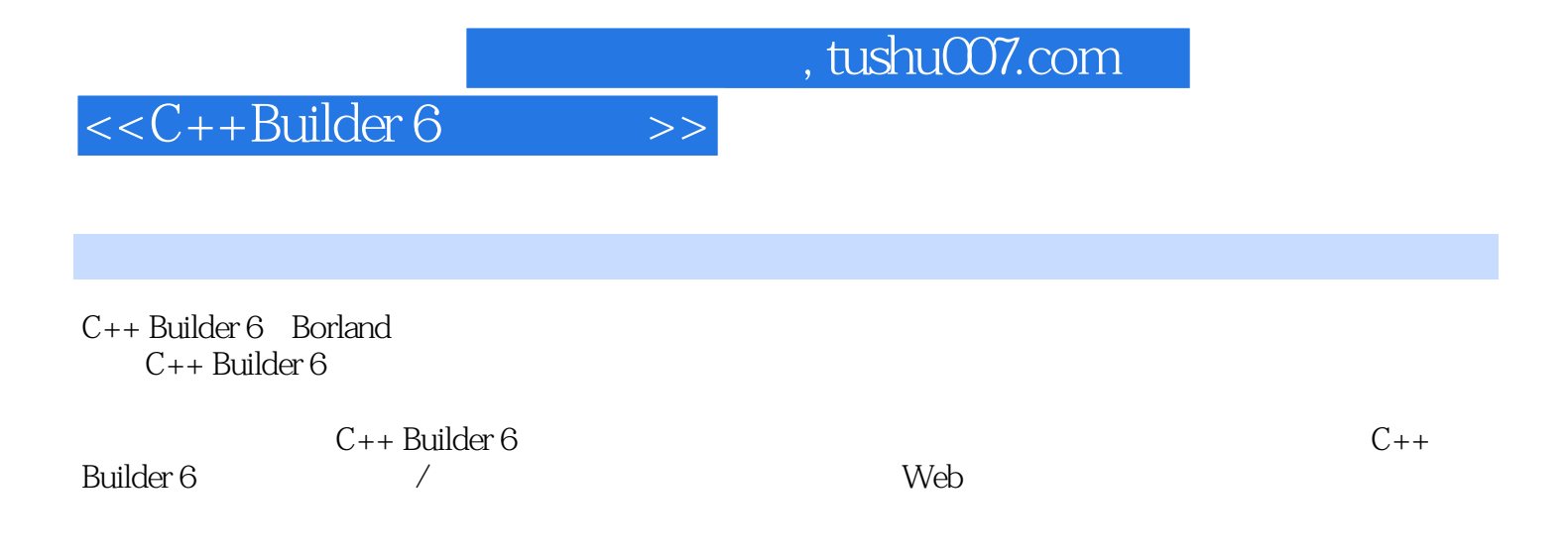

 $<<$ C++Builder 6

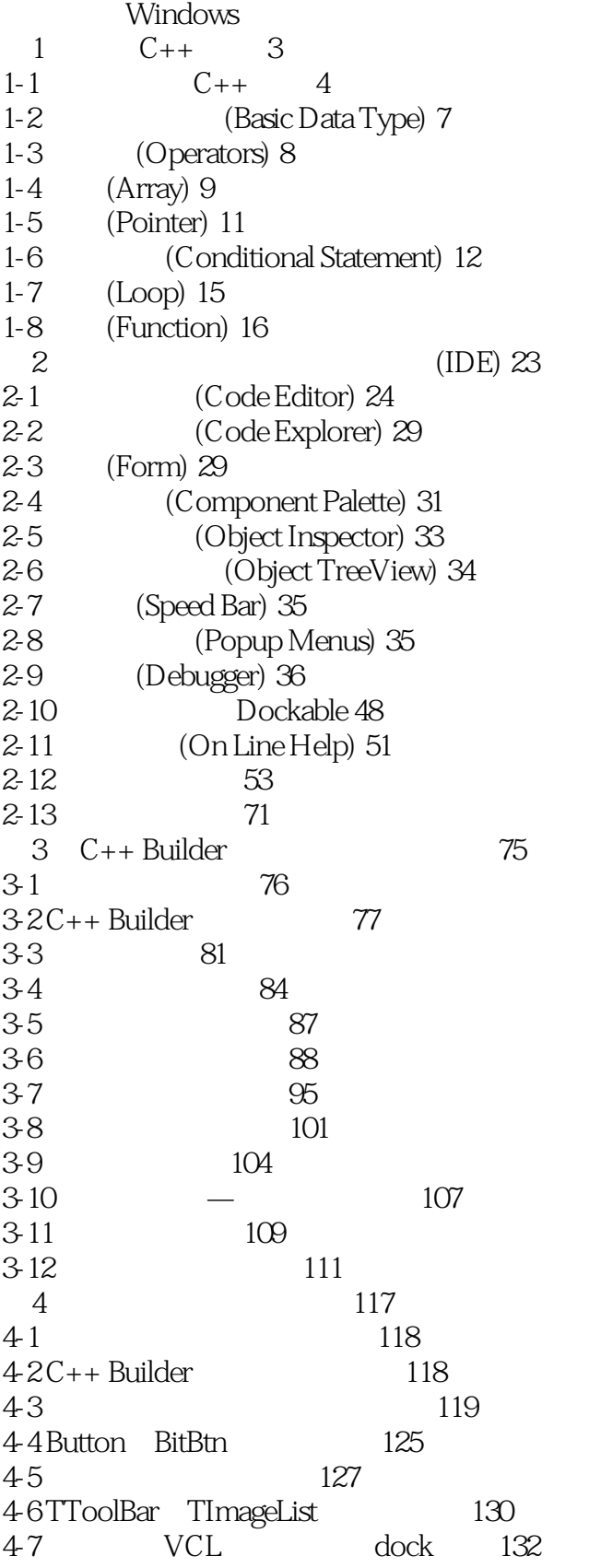

 $<<$ C++Builder 6

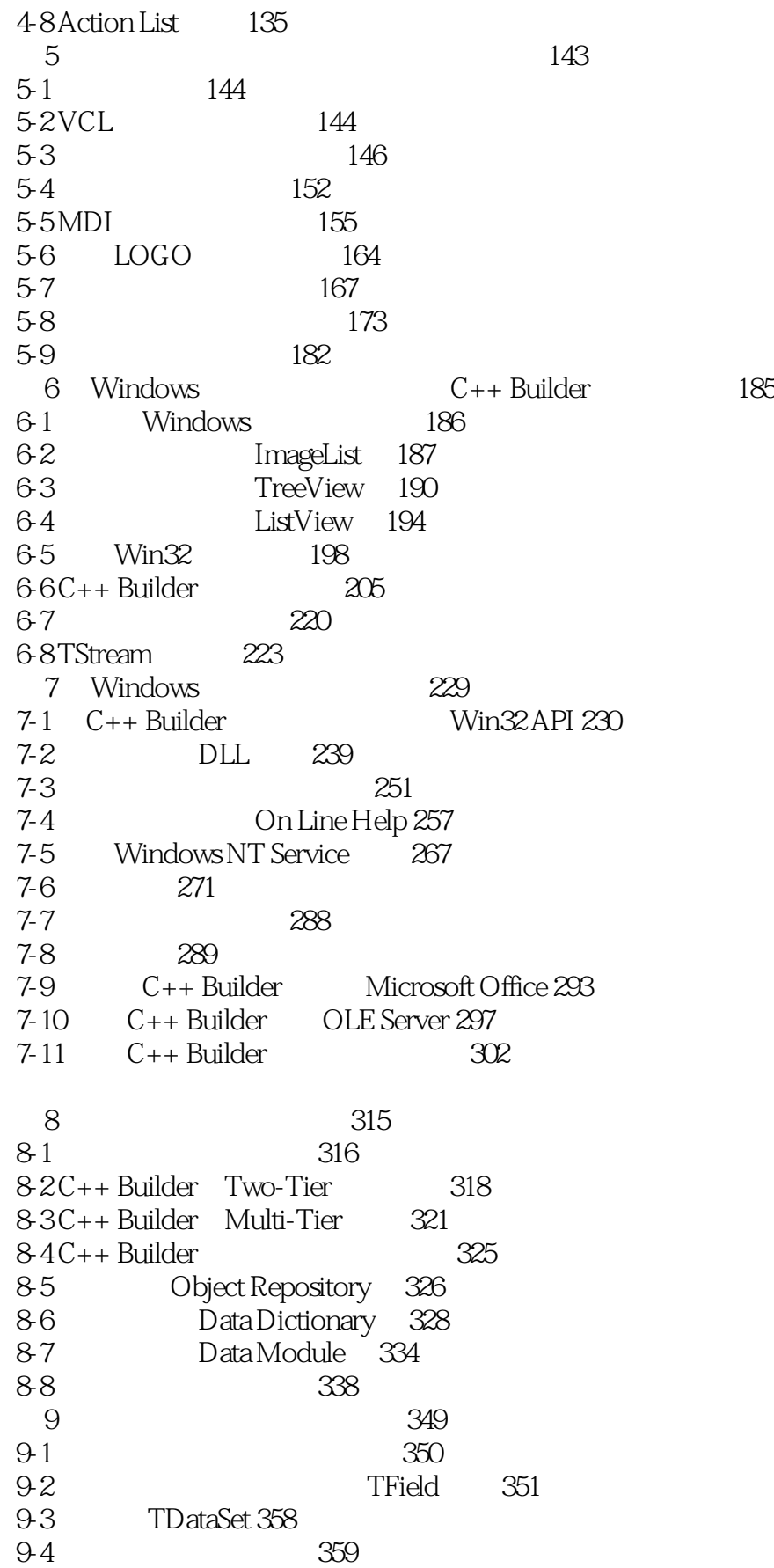

 $\vert <<$ C++Builder 6

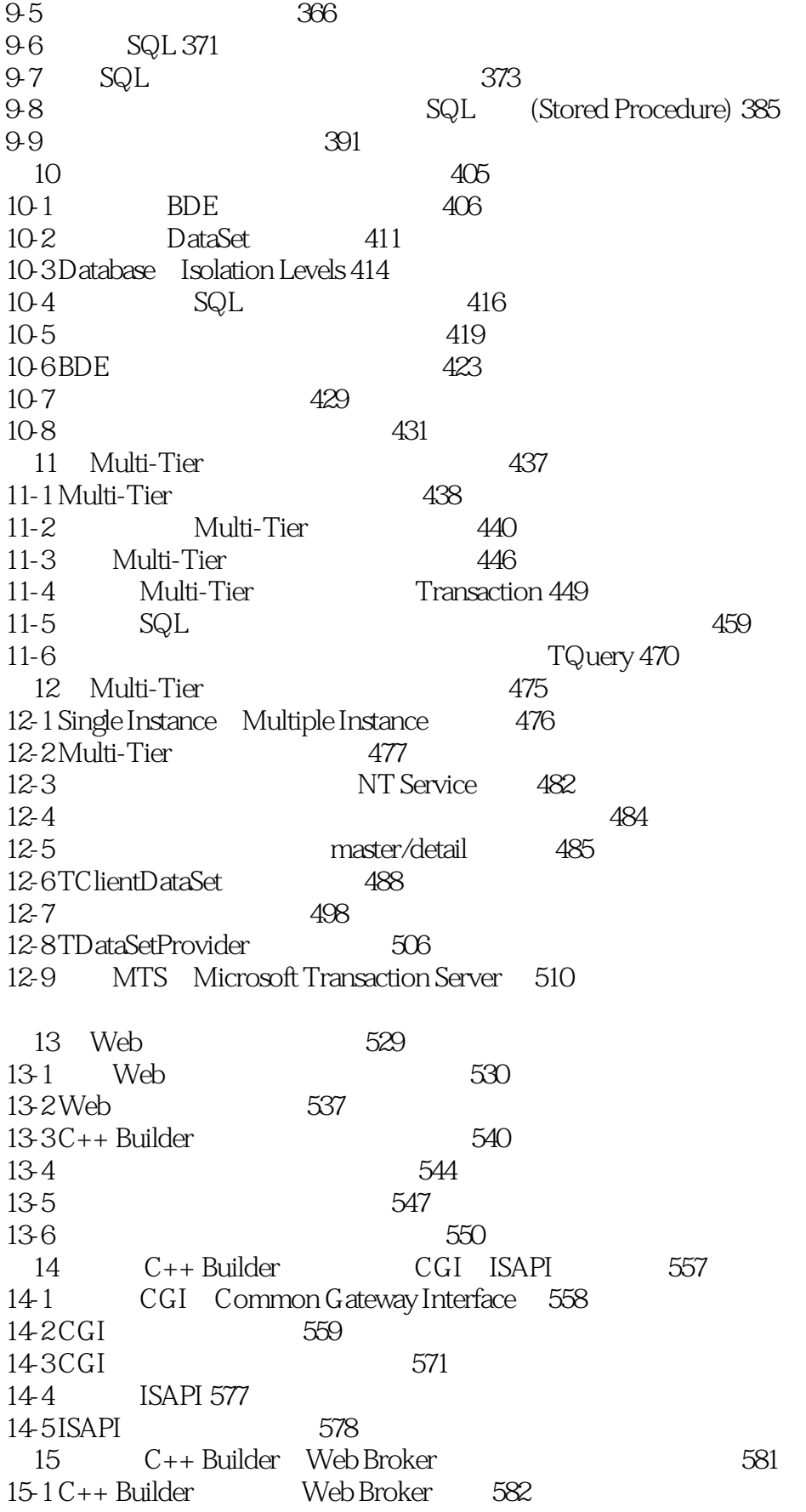

# $\vert <<$ C++Builder 6

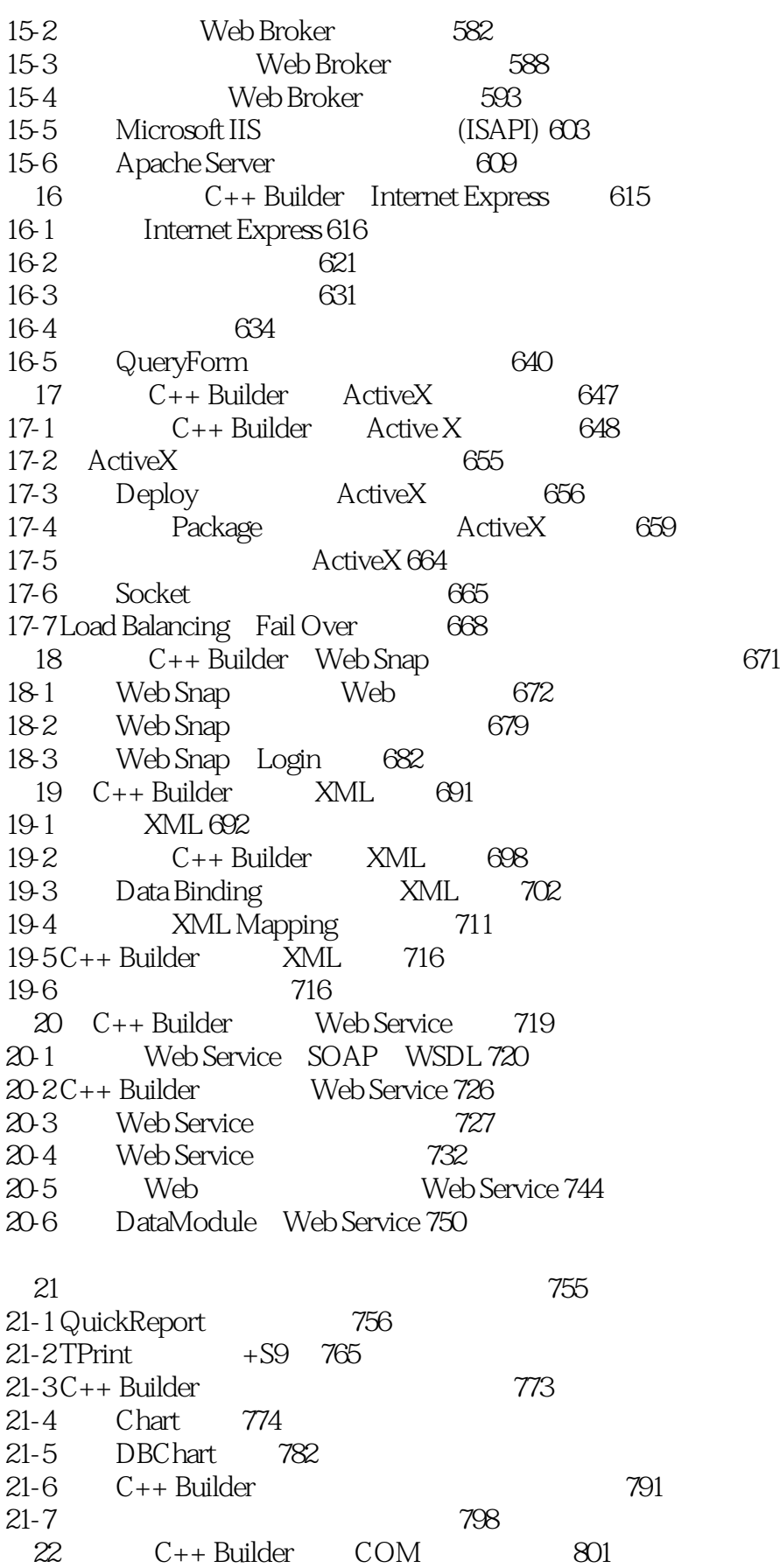

# $<<$ C++Builder 6

 $22-1$  COM  $802$ <br> $22-2$ C++ Builder COM  $22-2C++$  Builder COM  $804$ <br> $22-3$  COM 22-3 编写COM的服务器端程序及客户端程序 809

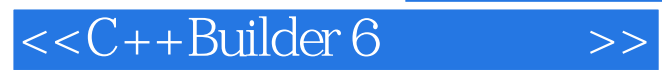

本站所提供下载的PDF图书仅提供预览和简介,请支持正版图书。

更多资源请访问:http://www.tushu007.com